# Fehlerrechnung

## 1 Messfehler

Eine völlig genaue Messung einer Größe ist nicht möglich. Es besteht immer eine Abweichung  $\Delta x = |x_a - x_r|$ , genannt *absoluter Fehler*, zwischen dem abgelesenen Wert  $x_a$  und dem realen Wert  $x_r$ . Da man den Wert von  $x_r$  nicht kennt, ist es nicht möglich, den Fehler einer Messung exakt zu bestimmen. Man ist deshalb darauf angewiesen, den Fehler geeignet abzuschätzen. Dies kann entweder durch direktes Abschätzen während der Messung erfolgen oder durch Anwendung von statistischen Methoden auf Messungen mit mehreren Messwerten.

Die bei einer Messung auftretenden Fehler werden in zwei Fehlerklassen eingeteilt.

### 1.1 Systematische Fehler

Systematische Fehler beeinflussen die Messergebnisse in eine Richtung. Beispiele dafur ¨ sind: falscher Längenmaßstab, Paralaxe, falsche elektrische Schaltung usw. . Diese Fehlerquellen sollten möglichst beseitigt werden.

### 1.2 Statistische Fehler

Statistische Fehler treten zufällig auf und sind auf die begrenzte Empfindlichkeit der Sinnesorgane des Beobachters und seiner Instrumente zurückzuführen. Sie führen zu einer Streuung der Messwerte um den realen Wert.

## 2 Mittelwert und Standardabweichung

### 2.1 Mittelwert

Hat man viele Einzelmessungen durchgeführt, so bestimmt man den Wert für  $x$  durch Mittelwertbildung  $(\overline{x})$ .

$$
\overline{x} = \frac{1}{n} \sum_{i=1}^{n} x_i
$$

### 2.2 Standardabweichung

Ein Maß für den Fehler der Einzelmessung gibt die Standardabweichung, auch mittlerer quadratischer Fehler genannt. Genau genommen gilt diese Aussage nur für Messwerte, die eine Gaußverteilung aufweisen, bei der die Standardabweichung die Breite der Gaußverteilung angibt. Bei einer Messung ist die Annahme einer Gaußverteilung der Messwerte ab fünf Messwerten gerechtfertigt.

$$
s = \sqrt{\frac{\sum_{i=1}^{n} (x - x_i)^2}{n - 1}}
$$

#### 2.3 Standardabweichung des Mittelwertes

Meist ist man bei einer Messung nicht an der Genauigkeit der Einzelmessung interessiert, sondern man möchte wissen, wie genau der Mittelwert ist. Deshalb bestimmt man den  $mittleren quadratischen Fehler des Mittelwert<sup>1</sup>.$ 

$$
\Delta x = \sqrt{\frac{\sum_{i=1}^{n} (x - x_i)^2}{n(n-1)}} = s/\sqrt{n}
$$

## 3 Angabe von Messwerten mit Fehler

Bei der Angabe eines Messwertes ist auch immer sein Fehler anzugeben.

$$
x = \overline{x} \pm \Delta x
$$

Er hat die gleiche Dimension wie das Messergebnis, z.B.

$$
g = (9.81 \pm 0.02) \frac{m}{s^2}
$$

Die Fehler sind auf höchstens zwei Stellen zu runden und ebenso das Messergebnis entsprechend seinem Fehler.

Anstelle des absoluten Fehlers kann man auch den relativen Fehler angeben. Der relative Fehler ist dimensionslos und wird meist in Prozent angegeben.

$$
x = \overline{x} \pm \frac{\Delta x}{x} \cdot 100\%
$$

z.B.

$$
g = 9.81 \frac{m}{s^2} \pm 0.3\%
$$

## 4 Rechenregeln für Fehler

#### 4.1 Maximaler Fehler

Will man den Fehler einer nur indirekt zu messenden Größe  $A = f(x, y, z, ...)$  bestimmen, so muß man zwischen zwei Fällen unterscheiden. Kann man nicht davon ausgehen, dass die Messwerte der Größen  $x, y, z, \ldots$  eine Gaußverteilung um den realen Wert haben, so ist der maximale Fehler zu bestimmen.

<sup>&</sup>lt;sup>1</sup>Dieses Maß besagt, dass mit 68%iger Wahrscheinlichkeit der wahre Wert in dem Intervall [x −  $\Delta x, x+$  $\Delta x$ ] liegt (n ≥ 5).

$$
\Delta A = \left\{ \left| \frac{\partial A}{\partial x} \Delta x \right| + \left| \frac{\partial A}{\partial y} \Delta y \right| + \left| \frac{\partial A}{\partial z} \Delta z \right| + \ldots \right\}
$$

z.B.

$$
A = x + y
$$

$$
\Delta A = \Delta x + \Delta y
$$

#### 4.2 Quadratischer Fehler

Wenn man den mittleren quadratischen Fehler der Größe A bestimmen will, die mittels  $A = f(x, y, z, ...)$  berechnet wird, so benutzt man

$$
\Delta A = \sqrt{\left(\frac{\partial A}{\partial x}\Delta x\right)^2 + \left(\frac{\partial A}{\partial y}\Delta y\right)^2 + \left(\frac{\partial A}{\partial z}\Delta z\right)^2 + \dots}
$$

z.B.

$$
A = x \cdot y
$$

$$
\Delta A = A \cdot \sqrt{\left(\frac{\Delta x}{x}\right)^2 + \left(\frac{\Delta y}{y}\right)^2}
$$

Der quadratische Fehler ist naturgemäß kleiner als der maximale Fehler, da bei letzterem der Umstand, dass sich Fehler wegheben können, bewußt ausgeklammert wurde.

## 5 Geradenanpassung

In diesem Abschnitt soll gezeigt werden, wie eine graphische Geradenanpassung durchzuführen ist. Als Messwerte hat man Daten  $(x, y)$ , für die der funktionale Zusammenhang  $y = ax + b$  (z.B.  $U = RI + U_0$ ) lautet. Es wird angenommen, dass die Fehler der x-Werte vernachlässigt werden können. (Wenn man Fehler in x- und y-Richtung hat so sind diese natürlich beide zu berücksichtigen.) Zur Auswertung werden die Daten mit Fehlerbalken in y-Richtung (und x-Richtung) in ein Diagramm eingetragen. Danach werden zwei Geraden mit maximaler bzw. minimaler Steigung so durch die Messwerte gelegt, dass etwa 2/3 der Fehlerbalken (Fehlerflächen<sup>2</sup>) berührt werden. Mit Hilfe von Steigungsdreiecken, die einzuzeichnen sind, wird, wie in Abb.1 dargestellt, die Steigung bestimmt. Aus den zwei Werten  $(a_1 \text{ und } a_2)$  bestimmt man dann die Steigung und den Fehler. Analog verfährt man mit den Werten für b.

<sup>&</sup>lt;sup>2</sup>Die Fehlerfläche wird von den Punkten (x –  $\Delta x, y - \Delta y$ ), (x +  $\Delta x, y - \Delta y$ ), (x –  $\Delta x, y + \Delta y$ ),  $(x + \Delta x, y + \Delta y)$  aufgespannt.

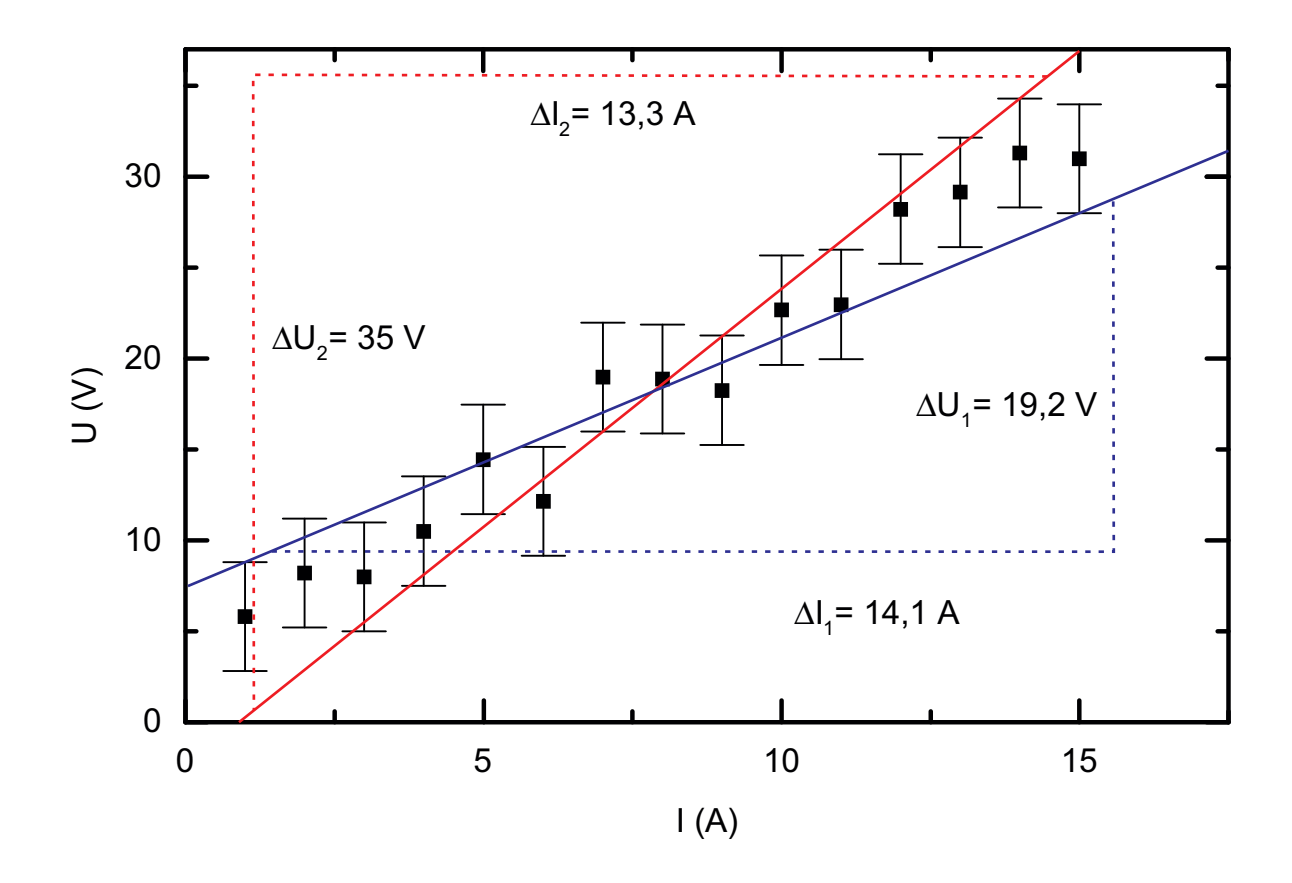

Abbildung 1:

$$
a = \frac{a_1 + a_2}{2}
$$

$$
\Delta a = \left| \frac{a_1 - a_2}{2} \right|
$$

 $z.B.$ 

$$
R = \left(\frac{1,36+2,62}{2}\right)\Omega = 1,99\Omega
$$

$$
\Delta R = \left|\frac{2,62-1,36}{2}\right|\Omega = 0,63\Omega
$$

$$
R = (2,0 \pm 0.7)\Omega
$$

#### Fehler im Praktikum  $\boldsymbol{6}$

Im Anfängerpraktikum ist in jeder Auswertung eine Fehlerrechnung durchzuführen.